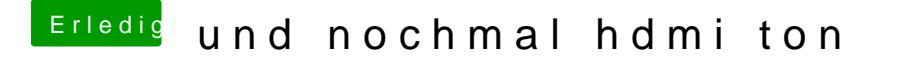

Beitrag von grt vom 17. März 2018, 17:26

[Zitat von al](https://www.hackintosh-forum.de/index.php/Thread/36453-und-nochmal-hdmi-ton/?postID=400576#post400576)6042

NoRNDIS

das ist der Horndis.kext, der es ermöglicht, ein androiddevice als internetzu